## **IBM InfoSphere Information Server**

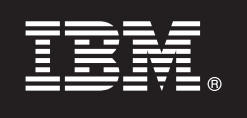

バージョン **8.7**

# クイック・スタート・ガイド

このガイドでは、**Information Server** の基本インストールの概要について説明します。

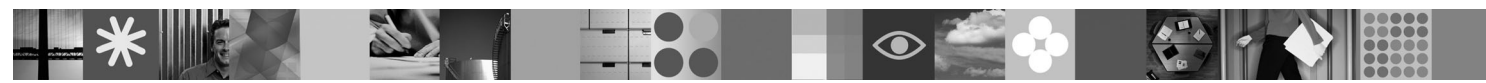

他の言語およびアクセシビリティー対応形式の「クイック・スタート・ガイド 」を入手するには、**Web** および 「*IBM InfoSphere Information Server 8.7* 製品資料およびクイック・スタート・ガイド 」メディアにある資料を 参照してください。

#### 製品の概要

IBM® InfoSphere™ Information Server は、IBM InfoSphere Business Glossary、IBM InfoSphere Blueprint Director、IBM InfoSphere Information Analyzer、IBM InfoSphere DataStage®、IBM InfoSphere FastTrack、IBM InfoSphere Information Services Director、IBM InfoSphere Metadata Workbench、および IBM InfoSphere QualityStage™ のテクノロジーを単一のプラ ットフォームに結合します。これにより、組織は情報の理解、クレンジング、変換が可能となり、信頼性の高い多様なコン テキスト情報の提供を実現します。

### **1** ステップ **1:** ソフトウェアへのアクセス

インストール・メディアをお持ちでない場合、IBM パスポート・アドバンテージのサイトから製品をダウンロードで きます。手順については、IBM [サポート・ポータルを](http://www.ibm.com/support/docview.wss?uid=swg24030480)参照してください。

このインストール・パッケージには、以下のコンポーネントが含まれています。

- v InfoSphere Information Server スイートの製品モジュール
- 製品モジュール用のクライアント
- v IBM DB2® (オプション)
- v IBM WebSphere® Application Server
- v 製品資料

フィックスパックまたは更新をダウンロードするには、IBM [サポート・ポータルま](http://www.ibm.com/support/entry/portal/Software/Information_Management/InfoSphere_Information_Server)たは [ナレッジ・コレクションに](http://www.ibm.com/support/docview.wss?uid=swg21505365)アクセスしてください。

#### **2** ステップ **2:** システム要件の評価

ご使用のコンピューター[がシステム要件を](https://www.ibm.com/support/docview.wss?uid=swg27021833)満たしていることを確認してください。

## **3** ステップ **3:** インストールおよびアーキテクチャーの計画

InfoSphere Information Server 製品モジュールおよびコンポーネントを単一のコンピューターに、または複数のコンピ ューターに分散して、インストールします。InfoSphere Information Server は、メタデータ・リポジトリー層、サービ ス層、エンジン層、およびクライアント層にインストールされます。

次の図は、3 台のコンピューターに分散されたインストール環境を示しています。アーキテクチャーについて詳しく は、「*IBM InfoSphere Information Server* [プランニング、インストール、および構成ガイド](http://publib.boulder.ibm.com/infocenter/iisinfsv/v8r7/topic/com.ibm.swg.im.iis.productization.iisinfsv.install.doc/topics/wsisinst_pln_ovrvw.html)」を参照してください。

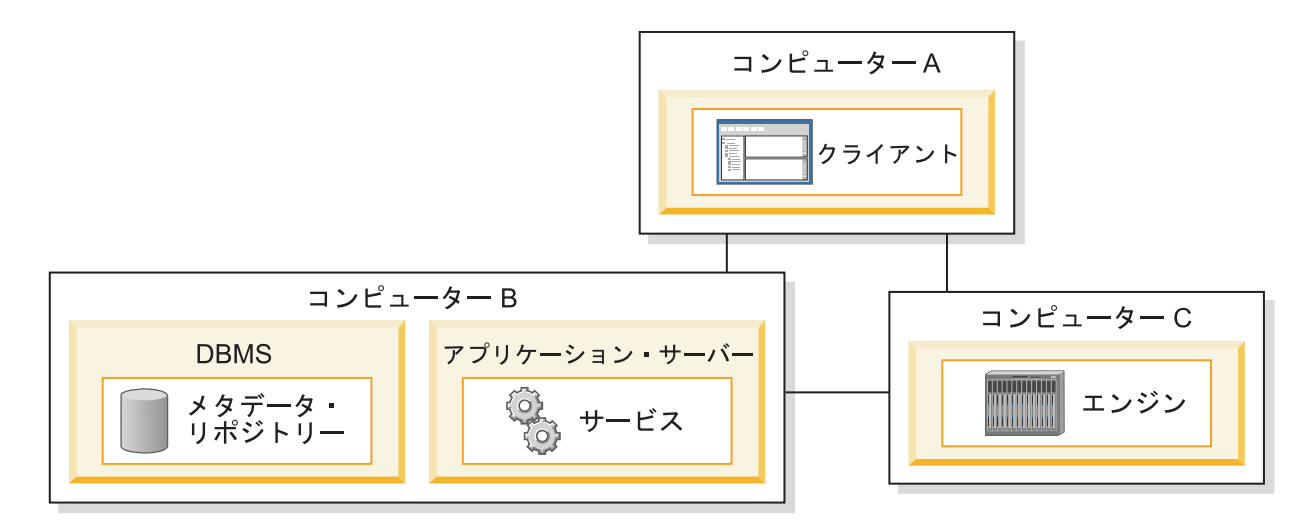

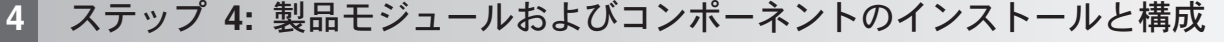

インストールを確実に成功させるため[、リリース・ノートで](http://publib.boulder.ibm.com/infocenter/iisinfsv/v8r7/topic/com.ibm.swg.im.iis.productization.iisinfsv.relinfo.doc/topics/iisihrinfo_infsv_rnote_v87.html)最新の情報を確認します。

以下のシナリオのいずれかのインストールおよび構成の指示に従います。

- 基本インストール ([高可用性には対応していません](http://publib.boulder.ibm.com/infocenter/iisinfsv/v8r7/topic/com.ibm.swg.im.iis.productization.iisinfsv.install.doc/topics/wsisinst_pln_newinstallationroadmap.html))
- [分離されたエンジン層および並列インストール](http://publib.boulder.ibm.com/infocenter/iisinfsv/v8r7/topic/com.ibm.swg.im.iis.productization.iisinfsv.install.doc/topics/wsisinst_pln_newinstallationdedengineroadmap.html)
- v 高可用性アクティブ/[パッシブ・インストール](http://publib.boulder.ibm.com/infocenter/iisinfsv/v8r7/topic/com.ibm.swg.im.iis.productization.iisinfsv.ha.install.doc/topics/wsisinst_pln_newinstallationharoadmap.html)
- **[高可用性クラスター・インストール](http://publib.boulder.ibm.com/infocenter/iisinfsv/v8r7/topic/com.ibm.swg.im.iis.productization.iisinfsv.ha.install.doc/topics/wsisinst_ha_newinstallclustered.html)**

前のリリースからアップグレードするには、InfoSphere Information Server の新しいインストール済み環境にマイグレ ーションします。この新しいインストール済み環境は、マイグレーション前に使用するのでなければ、上記のどのシ ナリオに従うことによっても作成することができます。詳しくは、「*[Migrating to IBM InfoSphere Information Server](http://publib.boulder.ibm.com/infocenter/iisinfsv/v8r7/topic/com.ibm.swg.im.iis.productization.iisinfsv.migrate.doc/topics/top_of_map.html)* バージョン *8.7* [へのマイグレーション・ガイド](http://publib.boulder.ibm.com/infocenter/iisinfsv/v8r7/topic/com.ibm.swg.im.iis.productization.iisinfsv.migrate.doc/topics/top_of_map.html)」を参照してください。

#### 詳細情報

#### **?** 製品資料

製品資料 (PDF ファイルへのリンクを含む) [はインフォメーション・センターに](http://publib.boulder.ibm.com/infocenter/iisinfsv/v8r7/index.jsp)あります。

製品のインストール後は、F1 キーを押すか、またはクライアントのヘルプ・メニューから、インストール済 みのインフォメーション・センターを開くことができます。

#### 情報のロードマップ

その他のテクニカル・リソースについては[、情報ロードマップを](http://publib.boulder.ibm.com/infocenter/iisinfsv/v8r7/topic/com.ibm.swg.im.iis.productization.iisinfsv.roadmap.doc/topics/iisinfsv_roadmap.html)参照してください。

© Copyright IBM Corp. 2006, 2011.

IBM、IBM ロゴおよび ibm.com® は、世界の多くの国で登録された International Business Machines Corp. の商標です。他の製品名およびサービス名等は、それぞれ IBM または各社の商標である場合があり<br>ます。現時点での IBM の商標リストについては、[www.ibm.com/legal/copytrade.shtml](http://www.ibm.com/legal/copytrade.shtml) をご覧ください。